### Lecture des données

#### **Lecon 9**

## 1) Effectifs, fréquences

Définitions Lors d'une enquête, une liste de données a été relevée.

- . L'effectif d'une donnée est le nombre de fois où cette donnée apparaît dans la liste.
- L'effectif total est le nombre total de données dans la liste.
- La fréquence d'une donnée est le quotient de son effectif par l'effectif total.

#### **Exemple**

On a demandé aux élèves d'une classe combien ils ont de prénoms.

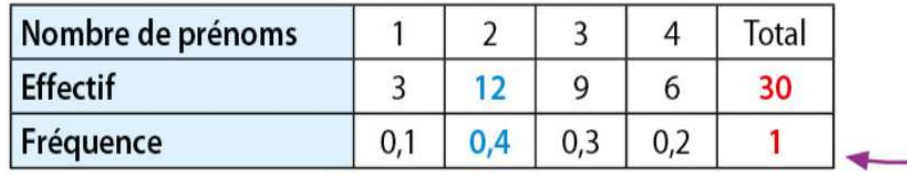

Chaque fréquence est un nombre compris entre 0 et 1. Leur somme est égale à 1.

L'effectif total est de 30 élèves.

12 élèves sur 30 ont deux prénoms, donc la fréquence des élèves qui ont deux prénoms est :

 $\cdot \frac{12}{20}$  (avec une fraction)  $\cdot 0.4$  (avec une écriture décimale)

• 40 % (avec un pourcentage)

## 2) Regroupement de données en classes

Dans le cas de nombreuses données numériques, on peut les regrouper en classes pour faciliter la présentation des effectifs et des fréquences.

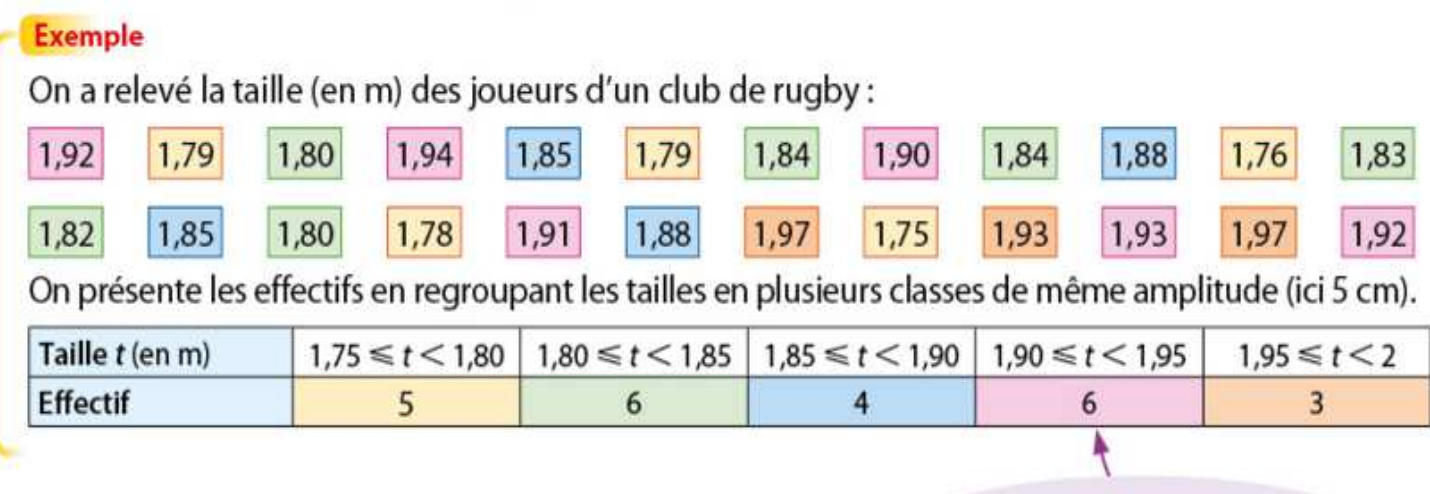

Effectif des tailles comprises entre 1,90 m (inclus) et 1,95 m (exclu).

# 3) Histogramme

On utilise un histogramme pour représenter des données numériques regroupées en classes.

Propriété Lorsque les classes ont la même amplitude, les hauteurs des barres d'un histogramme sont proportionnelles aux effectifs (ou fréquences) de chaque classe.

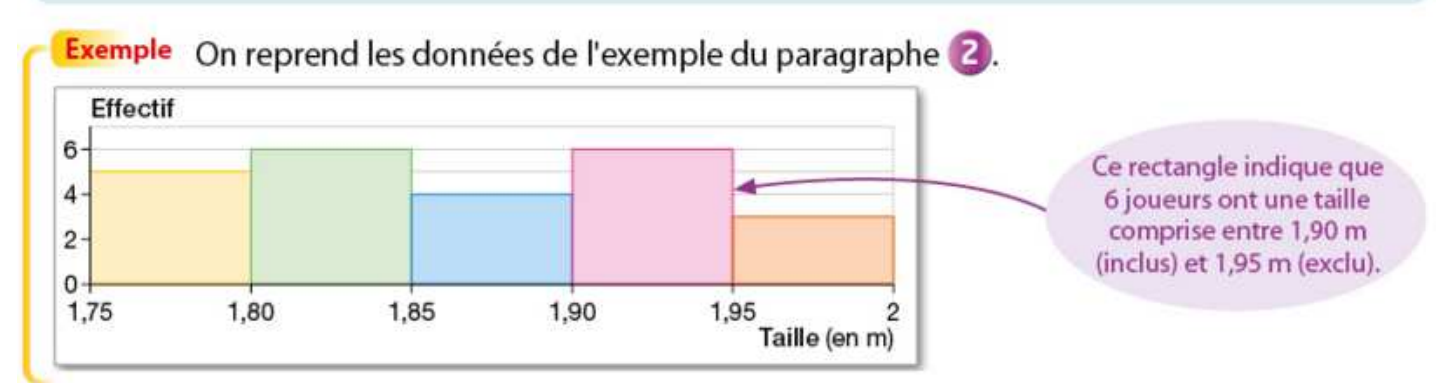

# 4) Exercice résolu.

### 1 Énoncé

Dans un club d'arts martiaux, les enfants ont le choix entre trois sports.

Compléter ce tableau, qui présente leur répartition.

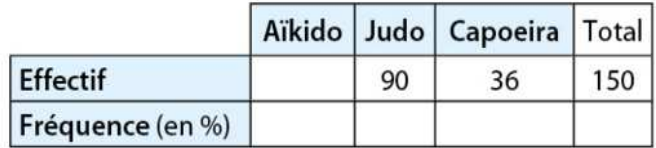

### **Solution**

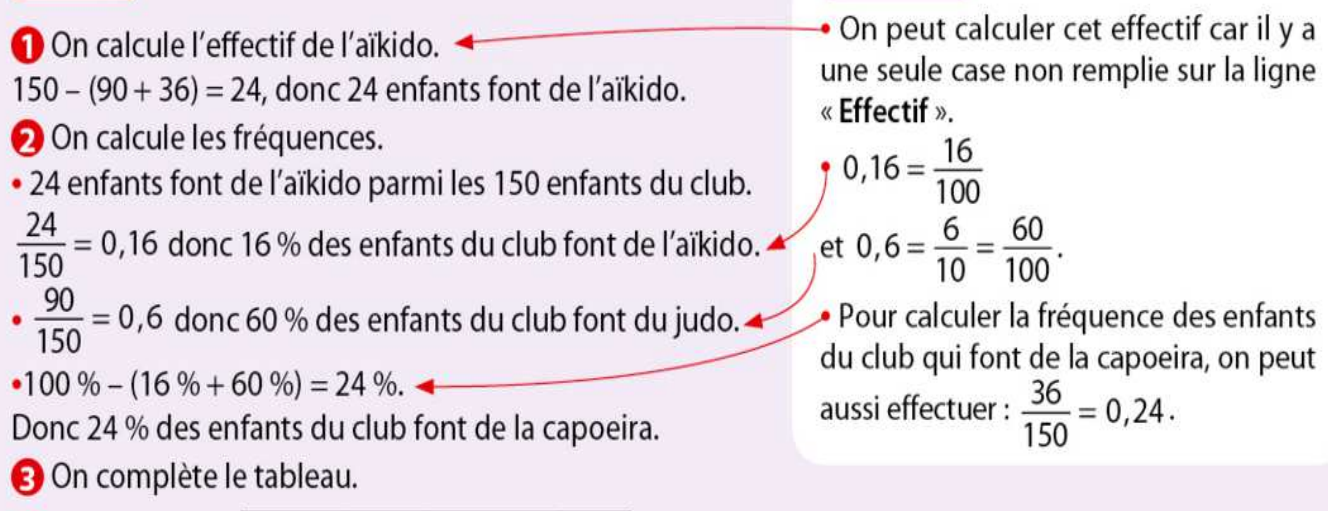

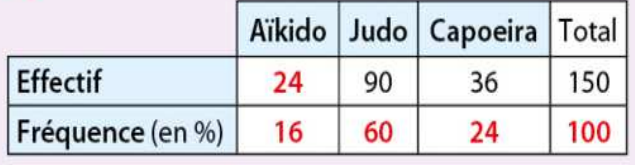

#### **Conseils**